## **TRACE - Define Trace Level for Natural RPC Servers**

This Natural profile parameter activates the RPC trace facility and determines the trace level n to be used. For further information, see *Using the Server Trace Facility* p.p. in the *Natural Remote Procedure Call (RPC)* documentation.

TRACE is specified on the server side only.

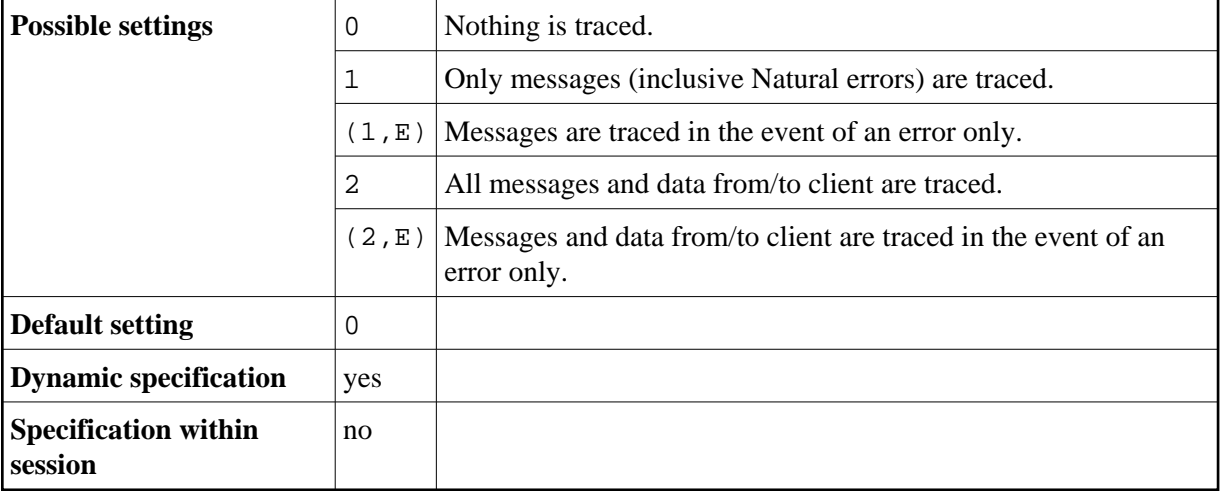

The values 3 - 9 are also accepted. These values are for future use and behave like TRACE=2.

For further information see the *Natural Remote Procedure Call (RPC)* documentation.